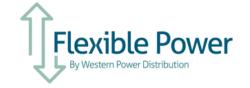

# **Participation checklist**

Following a successful tender award, this checklist should be used by participants to ensure they follow all steps required to go live.

#### 1. Documentation

The following documents are needed:

| Signed CMZ Terms & Conditions  |  |
|--------------------------------|--|
| Billing details form submitted |  |

## 2. API Set-up & UAT Testing

A guide to API Set-up and UAT testing is available on the Flexible Power Website here.

## **API Set-up**

Participants are expected to develop their own interface for the API to the assets that they intend to offer to Flexible Power. Due to the large variety of potential scenarios that can occur, ranging from a single asset such as a standalone generator through to a complex estate with multiple assets or even part of a portfolio under management by a commercial aggregator. Flexible Power representatives are available to assist in discussions to advise of options that may be appropriate for participants circumstances. The objective of the participant is to establish a single point where they can aggregate the metering from all assets within a CMZ along with communications to send to Flexible Power, and are able to receive start and stop requests.

### **UAT test**

At a minimum the customer will be expected to operate the following on the self-test environment;

Self-testing in UAT environment;

| Provision of reliable metering   |             |  |
|----------------------------------|-------------|--|
| Reliable provision of emergency  | stop signal |  |
| Receive a start signals reliably |             |  |
| Receive a stop signals reliably  |             |  |

For the full API test a Flexible Power representative will be present online to validate;

| Metering sent from a real site(s)              |  |
|------------------------------------------------|--|
| Confirm ability to Receive a start signal      |  |
| Send an emergency stop signal for the service. |  |
| Confirm ability to Receive a stop signal       |  |

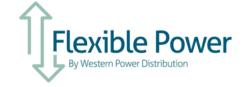

#### **IMPORTANT NOTE**;

Once a participant has completed the initial set up and testing within the UAT environment they will be provided with a log in to the full production environment. This will require the participant to modify the API to reflect the 'end point' so that they are able to receive the signals to their chosen device and send metering signals / emergency stop to Flexible Power's live environment.

# 3. Customer Portal set up

A guide to the participant portal is available <u>here</u>. To set up the customer portal, participants need to;

| Login                                                        |  |
|--------------------------------------------------------------|--|
| Update Password                                              |  |
| Provide details of sites within activated constraint zone(s) |  |
| Update initial availability per zone                         |  |